## Package 'WeibullR.learnr'

July 9, 2024

Type Package

Title An Interactive Introduction to Life Data Analysis

Version 0.1.3

URL <https://paulgovan.github.io/WeibullR.learnr/>,

<https://github.com/paulgovan/WeibullR.learnr>

BugReports <https://github.com/paulgovan/WeibullR.learnr/issues>

Description An interactive introduction to Life Data Analysis that depends on 'WeibullR' by David Silkworth and Jurgen Symynck (2022) <[https:](https://CRAN.R-project.org/package=WeibullR) [//CRAN.R-project.org/package=WeibullR](https://CRAN.R-project.org/package=WeibullR)>, a R package for Weibull Analysis, and 'learnr' by Garrick Aden-Buie et al. (2023) <[https:](https://CRAN.R-project.org/package=learnr) [//CRAN.R-project.org/package=learnr](https://CRAN.R-project.org/package=learnr)>, a framework for building interactive learning modules in R. Imports learnr, WeibullR

License CC BY 4.0

Encoding UTF-8

RoxygenNote 7.2.3

NeedsCompilation no

Author Paul Govan [aut, cre, cph] (<<https://orcid.org/0000-0002-1821-8492>>)

Maintainer Paul Govan <paul.govan2@gmail.com>

Repository CRAN

Date/Publication 2024-07-09 15:00:09 UTC

#### **Contents**

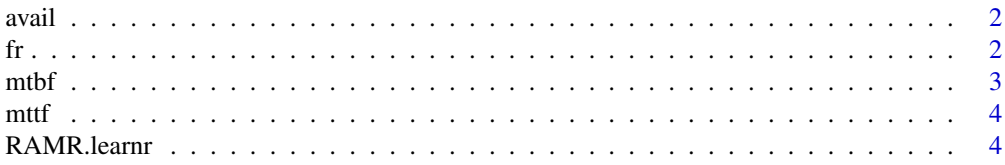

<span id="page-1-0"></span>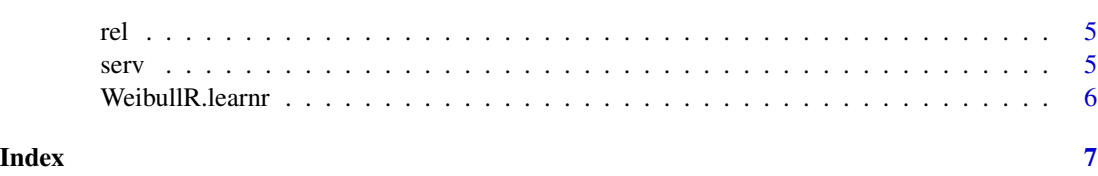

avail *Availability.*

#### Description

Availability.

#### Usage

```
avail(unavailTime, totalTime)
```
#### Arguments

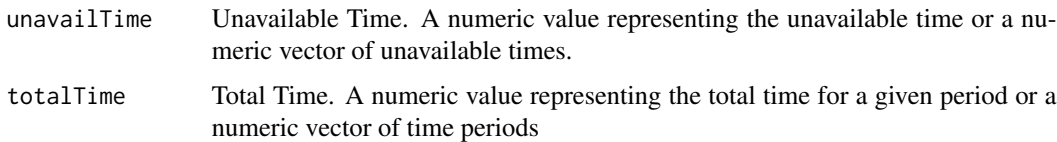

#### Value

The function returns a numeric value representing the availability for a given period.

#### Examples

```
unavail <- 100
total <- 1000
avail(unavail, total)
```
fr *Failure Rate (lambda).*

#### Description

Failure Rate (lambda).

#### Usage

fr(failures, totalTime)

#### <span id="page-2-0"></span> $m$ tbf  $3$

#### Arguments

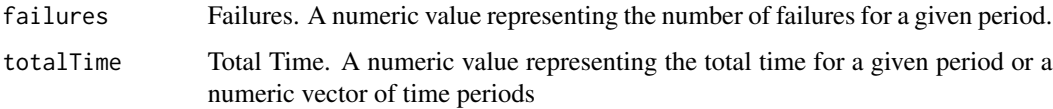

#### Value

The function returns a numeric value representing the failure rate (lambda) for a given period.

#### Examples

```
fail <-75total <- 5000
fr(fail, total)
```
mtbf *Mean Time Between Failures (MTBF).*

#### Description

Mean Time Between Failures (MTBF).

#### Usage

```
mtbf(failures, totalTime)
```
#### Arguments

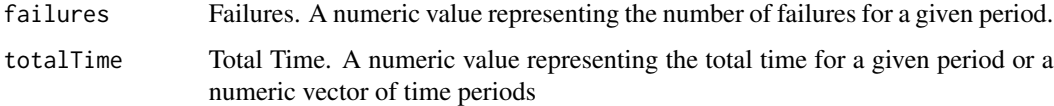

#### Value

The function returns a numeric value representing the MTBF for a given period.

### Examples

```
fail \leq 5
total \leq 1000
mtbf(fail, total)
```
#### <span id="page-3-0"></span>Description

Mean Time To Failure (MTTF).

#### Usage

mttf(failures, totalTime)

#### Arguments

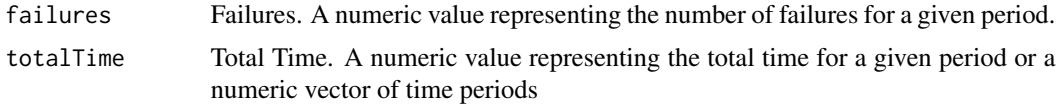

#### Value

The function returns a numeric value representing the MTTF for a given period.

#### Examples

```
fail <-5total <- 1000
mttf(fail, total)
```
RAMR.learnr *Reliability, Availability, and Maintainability*

#### Description

RAMR.learnr is an interactive introduction to RAM analysis.

#### Usage

RAMR.learnr()

#### Value

This function does not return a value.

#### See Also

<https://paulgovan.github.io/WeibullR.learnr/>

#### <span id="page-4-0"></span>Examples

```
if (interactive()) {
  RAMR.learnr()
}
```
rel *Reliability.*

#### Description

Reliability.

#### Usage

```
rel(outageTime, totalTime)
```
#### Arguments

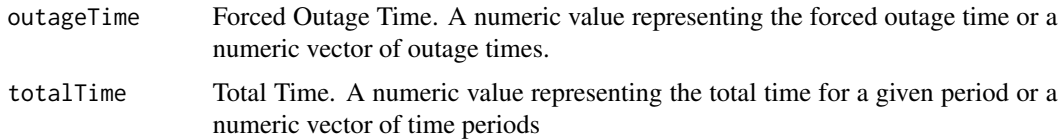

#### Value

The function returns a numeric value representing the reliability for a given period.

#### Examples

```
outage <- 100
total <- 1000
rel(outage, total)
```
serv *Serviceability.*

#### Description

Serviceability.

#### Usage

serv(serviceTime, totalTime)

#### <span id="page-5-0"></span>Arguments

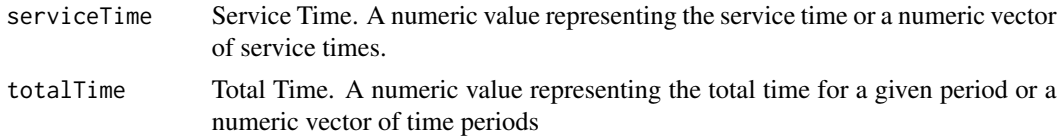

#### Value

The function returns a numeric value representing the serviceability factor for a given period.

#### Examples

```
service <- 900
total <- 1000
serv(service, total)
```
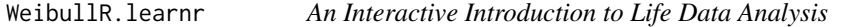

#### Description

WeibullR.learnr is an interactive introduction to Life Data Analysis.

#### Usage

```
WeibullR.learnr()
```
#### Value

This function does not return a value.

#### See Also

<https://paulgovan.github.io/WeibullR.learnr/>

#### Examples

```
if (interactive()) {
  WeibullR.learnr()
}
```
# <span id="page-6-0"></span>Index

avail, [2](#page-1-0) fr, [2](#page-1-0) mtbf, [3](#page-2-0) mttf, [4](#page-3-0) RAMR.learnr, [4](#page-3-0) rel, [5](#page-4-0) serv, [5](#page-4-0) WeibullR.learnr, [6](#page-5-0)